#### Inheritance

Introduction to Programming and Computational Problem Solving - 2

CSE 8B

Lecture 12

#### **Announcements**

- Assignment 5 is due May 17, 11:59 PM
  - Upgrade beginning May 20, 12:01 AM
- Assignment 6 will be released May 17
  - Due May 24, 11:59 PM
- Educational research study
  - May 19, weekly survey

### Inheritance

- Suppose you define classes to model circles, rectangles, and triangles
- These classes have many common features
- What is the best way to design these classes so to avoid redundancy?
- Object-oriented programming allows you to define new classes from existing classes
- This is called *inheritance*

- Inheritance enables you to define a general class (i.e., a superclass) and later extend it to more specialized classes (i.e., subclasses)
- A subclass inherits from a superclass
  - For example, both a circle and a rectangle are geometric objects
    - GeometricObject is a superclass
    - Circle is a subclass of GeometricObject
    - Rectangle is a subclass of GeometricObject
- Models is-a relationships
  - For example
    - Circle is-a GeometricObject
    - Rectangle **is-a** GeometricObject

#### **Superclass**

#### GeometricObject -color: String The color of the object (default: white). -filled: boolean Indicates whether the object is filled with a color (default: false). -dateCreated: java.util.Date The date when the object was created. +GeometricObject() Creates a GeometricObject. +GeometricObject(color: String, Creates a GeometricObject with the specified color and filled filled: boolean) values. +getColor(): String Returns the color. +setColor(color: String): void Sets a new color. +isFilled(): boolean Returns the filled property. +setFilled(filled: boolean): void Sets a new filled property. +getDateCreated(): java.util.Date Returns the dateCreated. +toString(): String Returns a string representation of this object.

#### **Subclasses**

#### Circle Rectangle -radius: double -width: double -height: double +Circle() +Rectangle() +Circle(radius: double) +Rectangle(width: double, height: double) +Circle(radius: double, color: String, filled: boolean) +Rectangle(width: double, height: double color: String, filled: boolean) +getRadius(): double +setRadius(radius: double): void +getWidth(): double +getArea(): double +setWidth(width: double): void +getPerimeter(): double +getHeight(): double +setHeight(height: double): void +getDiameter(): double +printCircle(): void +getArea(): double +getPerimeter(): double

- A subclass inherits accessible data fields and methods from its superclass and may also add new data fields and methods
  - A subclass is not a subset of its superclass
    - A subclass usually contains more information and methods than its superclass
  - For example
    - A rectangle has a width and height
    - A circle has a radius
    - Both have a color

- A superclass is also called a parent class or base class
- A subclass is also called a child class, extended class, or derived class
  - A child class inherits from a parent class
  - A subclass extends a superclass
  - A derived class derives from a base class

- Remember, a class defines a type
- A type defined by a subclass is called a subtype, and a type defined by its superclass is called a supertype
  - For example
    - Circle is a subtype of GeometricObject, and GeometricObject is a supertype for Circle

## Inheritance

- The keyword extends tells the compiler that the (sub)class extends another (super)class
- A Java class may inherit directly from only one superclass
  - This restriction is known as single inheritance
  - Some other programming languages allow classes to inherit from one or more classes
    - This is known as multiple inheritance

# extends keyword

- The keyword extends tells the compiler that the (sub)class extends another (super)class
- For example
  - The Circle class extends the GeometricObject class using the syntax public class Circle extends GeometricObject
  - The Circle class inherits the accessible data fields and methods of GeometricObject

## Circle extends GeometricObject

#### **Superclass**

#### GeometricObject

-color: String

-filled: boolean

-dateCreated: java.util.Date

+GeometricObject()

+GeometricObject(color: String, filled: boolean)

+getColor(): String

+setColor(color: String): void

+isFilled(): boolean

+setFilled(filled: boolean): void

+ getDateCreated(): java.util.Date

+toString(): String

The color of the object (default: white).

Indicates whether the object is filled with a color (default: false).

The date when the object was created.

Creates a GeometricObject.

Creates a GeometricObject with the specified color and filled values.

Returns the color.

Sets a new color.

Returns the filled property.

Sets a new filled property.

Returns the dateCreated.

Returns a string representation of this object.

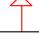

#### Circle

-radius: double

+Circle()

+Circle(radius: double)

+Circle(radius: double, color: String,

filled: boolean)

+getRadius(): double

+setRadius(radius: double): void

+getArea(): double

+getPerimeter(): double

+getDiameter(): double

+printCircle(): void

#### nublic class Circle extends Geom

```
public class Circle extends GeometricObject {
  private double radius;

public Circle() {
  }

public Circle(double radius) {
   this.radius = radius;
  }
```

#### Subclass

# Unified Modeling Language (UML)

- + public
- private
- Static variables and methods are <u>underlined</u>
- Open or no arrow is association
- Hollow diamond is aggregation
- Filled diamond is composition
- Hollow triangle is inheritance

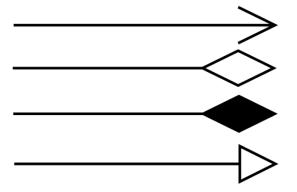

# Methods and data fields visibility

Covered later

in the quarter Modifiers on Accessed Accessed Accessed/ Accessed from the from a Subclass in a Members from the from a Different Package in a Class Same Class Same Package Different Package **Public Protected** Default (no modifier) **√** Private

# Methods and data fields visibility

- Private members cannot be accessed outside of a class, including one of its subclasses
  - Use accessor (getter) and mutator (setter) methods

```
public class Circle extends GeometricObject {
   private double radius;

public Circle() {
   }

public Circle(double radius) {
    this.radius = radius;
   }

public Circle(double radius, String color, boolean filled) {
    this.radius = radius;
   setColor(color);
   setFilled(filled);
   }
```

# Superclass constructors and the super keyword

- Remember, a constructor is used to construct an instance of a class
- Unlike properties and methods, a superclass's constructors are not inherited in the subclass
- They can only be invoked from the subclasses' constructors, using the keyword super
- If the keyword super is not explicitly used, the superclass's no-arg constructor is automatically invoked

# Superclass constructors and the super keyword

For example, replace this

```
public class Circle extends GeometricObject {
  private double radius;

public Circle(double radius, String color, boolean filled) {
    this.radius = radius;
    setColor(color);
    setFilled(filled);
}
```

#### with this

```
public class Circle extends GeometricObject {
   private double radius;

public Circle(double radius, String color, boolean filled) {
        super(color, filled);
        this.radius = radius;
   }

   Invoking the superclass
   constructor using supe
```

constructor using super must be the first statement in the subclass's constructor

# Superclass constructors and the super keyword

 If the keyword super is not explicitly used, the superclass's no-arg constructor is automatically invoked (as the **first** statement in the constructor)

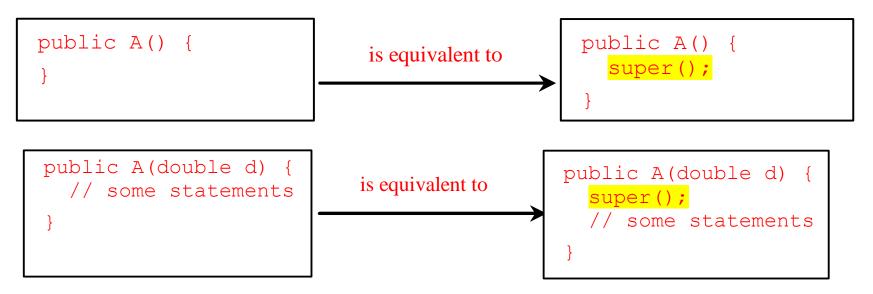

# Constructor chaining

- Constructing an instance of a class invokes all the superclasses' constructors along the inheritance chain
- This is known as constructor chaining

# Constructor chaining

```
public class Faculty extends Employee {
  public static void main(String[] args) {
    new Faculty();
                                                                              Person
  public Faculty() {
    System.out.println("(4) Faculty's no-arg constructor is invoked");
class Employee extends Person {
                                                                             Employee
  public Employee() {
    this("(2) Invoke Employee's overloaded constructor");
   System.out.println("(3) Employee's no-arg constructor is invoked");
  public Employee(String s) {
    System.out.println(s);
                                                                             Faculty
class Person {
  public Person() {
    System.out.println("(1) Person's no-arg constructor is invoked");
                                     CSE 8B, Spring 2023
                                                                                    19
```

```
public class Faculty extends Employee {
 public static void main(String[] args)
                                                           1. Start from the
    new Faculty();
                                                             main method
                                                                              Person
  public Faculty() {
   System.out.println("(4) Faculty's no-arg constructor is invoked");
class Employee extends Person {
  public Employee() {
                                                                            Employee
    this("(2) Invoke Employee's overloaded constructor");
   System.out.println("(3) Employee's no-arg constructor is invoked");
  public Employee(String s) {
    System.out.println(s);
                                                                             Faculty
class Person {
  public Person() {
    System.out.println("(1) Person's no-arg constructor is invoked");
                                     CSE 8B, Spring 2023
                                                                                    20
```

```
public class Faculty extends Employee {
  public static void main(String[] args) {
                                                          2. Invoke Faculty
   new Faculty();
                                                              constructor
                                                                              Person
  public Faculty()
    System.out.println("(4) Faculty's no-arg constructor is invoked");
class Employee extends Person {
  public Employee() {
                                                                            Employee
    this("(2) Invoke Employee's overloaded constructor");
   System.out.println("(3) Employee's no-arg constructor is invoked");
  public Employee(String s) {
    System.out.println(s);
                                                                             Faculty
class Person {
  public Person() {
    System.out.println("(1) Person's no-arg constructor is invoked");
                                     CSE 8B, Spring 2023
                                                                                    21
```

```
public class Faculty extends Employee {
 public static void main(String[] args) {
   new Faculty();
                                                                             Person
  public Faculty()
    System.out.println("(4) Faculty's no-arg constructor is invoked");
                                                        3. Invoke Employee's no-
                                                              arg constructor
class Employee extends Person
  public Employee()
                                                                            Employee
    this("(2) Invoke Employee's overloaded constructor");
    System.out.println("(3) Employee's no-arg constructor is invoked");
  public Employee(String s) {
    System.out.println(s);
                                                                             Faculty
class Person {
  public Person() {
    System.out.println("(1) Person's no-arg constructor is invoked");
                                     CSE 8B, Spring 2023
                                                                                    22
```

```
public class Faculty extends Employee {
 public static void main(String[] args) {
   new Faculty();
                                                                             Person
  public Faculty()
    System.out.println("(4) Faculty's no-arg constructor is invoked");
                                                     4. Invoke Employee(String)
                                                              constructor
class Employee extends Person {
  public Employee()
                                                                            Employee
    this("(2) Invoke Employee's overloaded constructor");
    System.out.println("(3) Employee's no-arg constructor is invoked");
 public Employee(String s)
    System.out.println(s);
                                                                             Faculty
class Person {
  public Person() {
    System.out.println("(1) Person's no-arg constructor is invoked");
                                     CSE 8B, Spring 2023
                                                                                   23
```

```
public class Faculty extends Employee {
  public static void main(String[] args) {
   new Faculty();
                                                                              Person
  public Faculty()
    System.out.println("(4) Faculty's no-arg constructor is invoked");
class Employee extends Person {
  public Employee()
                                                                            Employee
    this("(2) Invoke Employee's overloaded constructor");
    System.out.println("(3) Employee's no-arg constructor is invoked");
 public Employee(String s)
    System.out.println(s);
                                                                             Faculty
                                         5. Invoke Person() constructor
class Person {
 public Person()
    System.out.println("(1) Person's no-arg constructor is invoked");
                                     CSE 8B, Spring 2023
                                                                                    24
```

```
public class Faculty extends Employee {
  public static void main(String[] args) {
   new Faculty();
                                                                              Person
  bublic Faculty()
    System.out.println("(4) Faculty's no-arg constructor is invoked");
class Employee extends Person {
  public Employee()
                                                                             Employee
    this("(2) Invoke Employee's overloaded constructor");
    System.out.println("(3) Employee's no-arg constructor is invoked");
 public Employee(String s)
    System.out.println(s);
                                                                             Faculty
                                                           6. Execute println
class Person {
 public Person()
    System.out.println("(1) Person's no-arg constructor is invoked");
                                     CSE 8B, Spring 2023
                                                                                    25
```

```
public class Faculty extends Employee {
 public static void main(String[] args) {
   new Faculty();
                                                                              Person
  public Faculty()
    System.out.println("(4) Faculty's no-arg constructor is invoked");
class Employee extends Person {
  public Employee() {
                                                                             Employee
    this("(2) Invoke Employee's overloaded constructor");
    System.out.println("(3) Employee's no-arg constructor is invoked");
  public Employee(String s)
   System.out.println(s);
                                                                             Faculty
                                                           7. Execute println
class Person {
  public Person() {
    System.out.println("(1) Person's no-arg constructor is invoked");
                                     CSE 8B, Spring 2023
                                                                                    26
```

```
public class Faculty extends Employee {
  public static void main(String[] args) {
   new Faculty();
                                                                              Person
  bublic Faculty()
    System.out.println("(4) Faculty's no-arg constructor is invoked");
class Employee extends Person {
                                                                             Employee
 public Employee() {
    this("(2) Invoke Employee's overloaded constructor");
   System.out.println("(3) Employee's no-arg constructor is invoked");
  public Employee(String s) {
    System.out.println(s);
                                                                             Faculty
                                                           8. Execute println
class Person {
  public Person() {
    System.out.println("(1) Person's no-arg constructor is invoked");
                                     CSE 8B, Spring 2023
                                                                                    27
```

```
public class Faculty extends Employee {
  public static void main(String[] args) {
   new Faculty();
                                                                              Person
  public Faculty() {
   System.out.println("(4) Faculty's no-arg constructor is invoked");
                                                            9. Execute println
class Employee extends Person {
  public Employee() {
                                                                             Employee
    this("(2) Invoke Employee's overloaded constructor");
   System.out.println("(3) Employee's no-arg constructor is invoked");
  public Employee(String s) {
    System.out.println(s);
                                                                             Faculty
class Person {
  public Person() {
    System.out.println("(1) Person's no-arg constructor is invoked");
                                     CSE 8B, Spring 2023
                                                                                    28
```

## Default constructor

- Remember, a class may be defined without constructors
- In this case, a no-arg constructor with an empty body is implicitly defined in the class
- This constructor, called a default constructor, is provided automatically only if no constructors are explicitly defined in the class
- Best practice is to provide (if possible) a no-arg constructor for every class to make the class easy to extend and avoid compile-time errors during constructor chaining

# Defining a subclass

- A subclass inherits from a superclass
- You can also
  - Add new properties
  - Add new methods
  - Override the methods of the superclass

### Add new methods

- For example
  - Add printCircle() method in the Circle class

```
public void printCircle() {
   System.out.println("The circle is created " +
     getDateCreated() + " and the radius is " + radius);
}
```

Call superclass method

### Override the methods of the superclass

- A subclass inherits methods from a superclass
- Sometimes it is necessary for the subclass to modify the implementation of a method defined in the superclass
- This is referred to as method overriding

### Override the methods of the superclass

- To override a method, the method must be defined in the subclass using the same signature as in its superclass, and same or subtype of the overridden method's return type
- A best practice to avoid mistakes is to use a special Java syntax, called override annotation
  - Annotated method is required to override a method in its superclass

33

• If it does not, then there will be a compile-time error

```
public class Circle extends GeometricObject {
    // Other methods are omitted

@Override
    public String toString() {
        return super.toString() + "\nradius is " + radius;
     }
}

    CSE 8B, Spring 2023
```

# Overriding vs overloading

- Overridden methods
  - Have the same signature
  - Are in different classes related by inheritance
- Overloaded methods
  - Have the same name, but different parameter lists
  - Can be either
    - In the same class
    - In different classes related by inheritance

# Overriding vs overloading

```
public class Test {
  public static void main(String[] args) {
    A = new A();
    a.p(10);
    a.p(10.0);
class B {
  public void p(double i) {
    System.out.println(i * 2);
class A extends B {
  // This method overrides the method in B
 public void p(double i) {
    System.out.println(i);
```

```
public class Test {
  public static void main(String[] args) {
    A = new A();
    a.p(10);
    a.p(10.0);
class B {
  public void p(double i) {
    System.out.println(i * 2);
class A extends B {
  // This method overloads the method in B
  public void p(int i) {
    System.out.println(i);
```

Remember to use @Override annotation (not shown so lines align)

# Private methods of the superclass

- An instance method can be overridden only if it is accessible
- As such, a private method cannot be overridden because it is not accessible outside its own class
- If a method defined in a subclass is private in its superclass, then the two methods are completely unrelated

# Static methods of the superclass

- Like an instance method, a static method can be inherited
- However, a static method cannot be overridden
- If a static method defined in the superclass is redefined in a subclass, the method defined in the superclass is hidden

# this and super keywords

- Similar to using this to reference the calling object, the keyword super refers to the superclass of the class which super appears
- The keyword this is the name of a reference that refers to an object itself
  - One common use of the this keyword is to reference a hidden class member
- The keyword super refers to the superclass of the class in which super appears
  - One common use of the super keyword is to reference a hidden superclass member

# this keyword

- The keyword this refers to an object itself
- The keyword this can be used to
  - Call another constructor of the same class
    - Syntax this(arguments);
  - Reference a hidden class variable
    - Syntax this variable Name

# super keyword

- The keyword super refers to the superclass of the class in which super appears
- The keyword super can be used to
  - Call a superclass constructor
    - Syntax super(arguments);
  - Call a superclass method
    - Syntax super.methodName(arguments);

# The Object class and its methods

- Every class in Java is descended from the java.lang.Object class
- If no inheritance is specified when a class is defined, the superclass of the class is Object

```
public class Circle {
    ...
}
Equivalent
}
public class Circle extends Object {
    ...
}
```

# The toString() method in Object

- The toString() method returns a string representation of the object
- The default implementation returns a string consisting of a class name of which the object is an instance, the at sign (@), and a number representing this object
- For example

```
Loan loan = new Loan();
System.out.println(loan.toString());
```

- The code displays something like Loan@15037e5
- This message is not very helpful or informative
- Usually, you should override the toString method so that it returns a digestible string representation of the object

### **Next Lecture**

Polymorphism